#### **Модель DVMH**

Модель параллельного программирования DVMH построена на парадигме параллелизма по данным. В основе этой модели лежит понятие распределенного многомерного массива. При этом у каждого процессора имеется не только локальная часть распределенного массива, но и так называемые теневые грани – копии элементов из локальных частей соседних процессоров, через которые осуществляется эффективное взаимодействие процессоров. Распределение вычислений производится посредством их отображения на распределенные массивы.

Модель DVMH позволяет при помощи небольших изменений последовательного Фортран или Си кода распараллелить программу на ЦПУ+ГПУ кластер и подходит в первую очередь для написания параллельных программ на регулярных прямоугольных сетках, но и некоторые виды программ на нерегулярных сетках возможно распараллелить имеющимися средствами.

### **Применение модели DVMH для задачи на треугольной сетке**

Была распараллелена задача теплопроводности на нерегулярной треугольной сетке на кластер с ГПУ.

Недостатки полученного варианта распараллеливания:

• использование механизма теневых граней приводит к избыточности обменов и потребления памяти;

• нетривиальное определение ширины теневых граней ложится на пользователя;

• необходимость специального упорядочения (нумерации) сеточных элементов;

• распределение только блочное и принципиально связано с нумерацией;

• невозможность задания согласованного распределения сеточных элементов (ячейки, узлы, ребра).

#### **Расширение DVMH-модели**

float B[N][N]; float  $A[N][N]$ ; ... for  $(i = 0; i < N; i++)$ for  $(j = 0; j < N; j++)$  {  $B[i][i] = (A[i-1][i]+A[i][i-1]$  + A[i][j+1]+A[i+1][j])/4.0f; } ...

Предлагается вариант расширения модели DVMH, который бы, с одной стороны, органично вписывался в существующую модель DVMH, дополняя ее конструкции, а с другой стороны позволял бы снять известные проблемы и ограничения при распараллеливании задач на нерегулярных сетках, причем не потеряв значительно в эффективности параллельного выполнения.

```
float B[N];
float A[N];
int E[N][K];
float W[N][K];
...
for (i = 0; i < N; i++) {
 float v = 0;
  for (j = 0; j < K; j++) {
   if (E[i][j] > = 0)v += W[i][j] * A[E[i][j]];
```
Новые возможности расширения модели DVMH для работы с нерегулярными сетками:

• задание произвольных поэлементных распределений, в том числе получаемые пакетами Metis, Chaco, …;

• построение согласованных распределений на основе имеющихся (блочных или поэлементных);

• задание произвольных по содержанию буферов удаленных элементов с эффективным однородным доступом к ним и обновлением;

• возможность реорганизации данных – оптимизации шаблона доступа к памяти путем изменения порядка хранения локальных элементов; • сохранение быстрого доступа к распределенным массивам с помощью механизмов перехода на локальную индексацию.

Параллельные вычислительные технологии (ПаВТ'2016), Архангельск, 28 марта - 1 апреля 2016 г.

\* Работа поддержана программой Президиума РАН No II.4П и грантом РФФИ 16-07-01067 А.

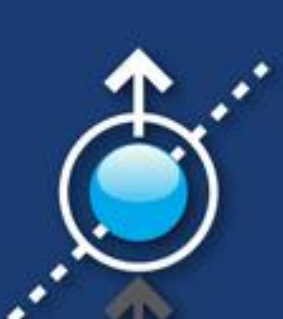

# **Расширение DVMH-модели для работы с нерегулярными сетками** \*

В.А. Бахтин $^{12}$ , А.С. Колганов $^{12}$ , В.А. Крюков $^{12}$ , Н.В. Поддерюгина  $^{1}$ , С.В. Поляков  $^{1}$ , М.Н. Притула  $^{1}$ Институт Прикладной Математики им. М.В. Келдыша РАН  $^1$ , Московский Государственный Университет им. М.В. Ломоносова $^2$ 

Параллельные вычислительные технологии (ПаВТ'2016) Parallel Computational Technologies (PCT'2016)

> METIS PartGraphKway(..., dvmh get num procs(1), ..., part); **#pragma dvm array distribute[indirect(***part***)]**

**#pragma dvm array distribute[block][block]** float B[N][N]; **#pragma dvm array align([i][j] with** *B***[i][j]) \ shadow[1:1][1:1]** float A[N][N]; ... **#pragma dvm parallel([i][j]on** *B***[i][j])shadow\_renew(***A***)** for  $(i = 0; i < N; i++)$ for  $(j = 0; j < N; j++)$  {  $B[i][j] = (A[i-1][j]+A[i][j-1]$  $+ A[i] [j+1] + A[i+1] [j]) / 4.0f;$  } ...

#### **Шаблон типа крест на регулярной двумерной сетке**

 }  $B[i] = v;$ } ...

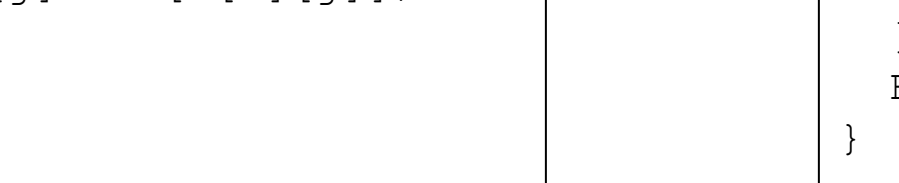

**#pragma dvm array distribute[block]** float B[N]; **#pragma dvm array align([i] with** *B***[i]) shadow[??:??]** float A[N]; **#pragma dvm array align([i][] with** *B***[i])** int  $E[N][K]$ ; **#pragma dvm array align([i][] with** *B***[i])** float  $W[N][K]$ ; ... **#pragma dvm parallel([i] on** *B***[i]) shadow\_renew(***A***)** for  $(i = 0; i < N; i++)$  { float  $v = 0$ ; for  $(j = 0; j < K; j++)$  { if  $(E[i][j] > = 0)$  $v$  +=  $W[i][j]$  \*  $A[E[i][j]]$ ; }  $B[i] = v;$ } ...

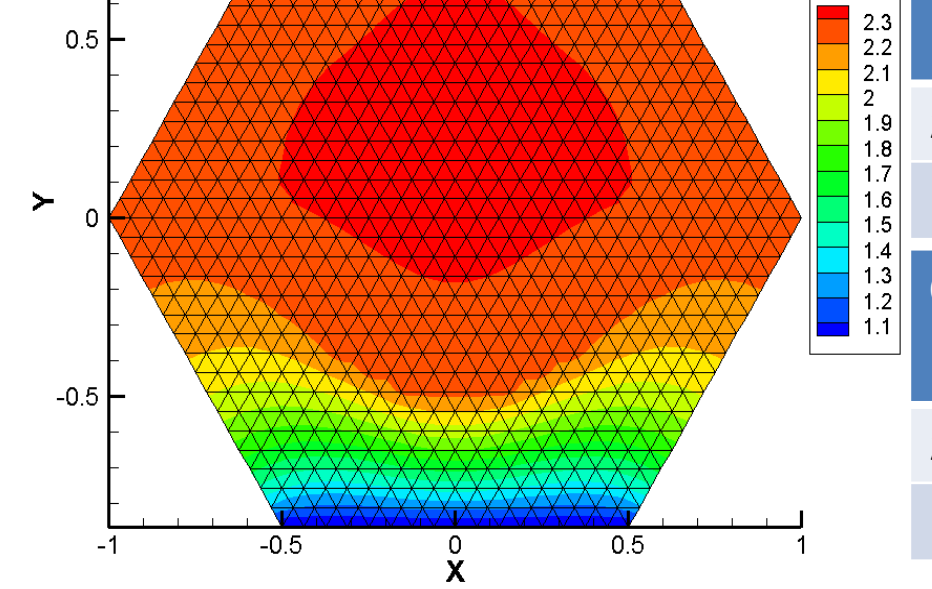

**Вычисления на нерегулярной сетке, применение исходной DVMH-модели**

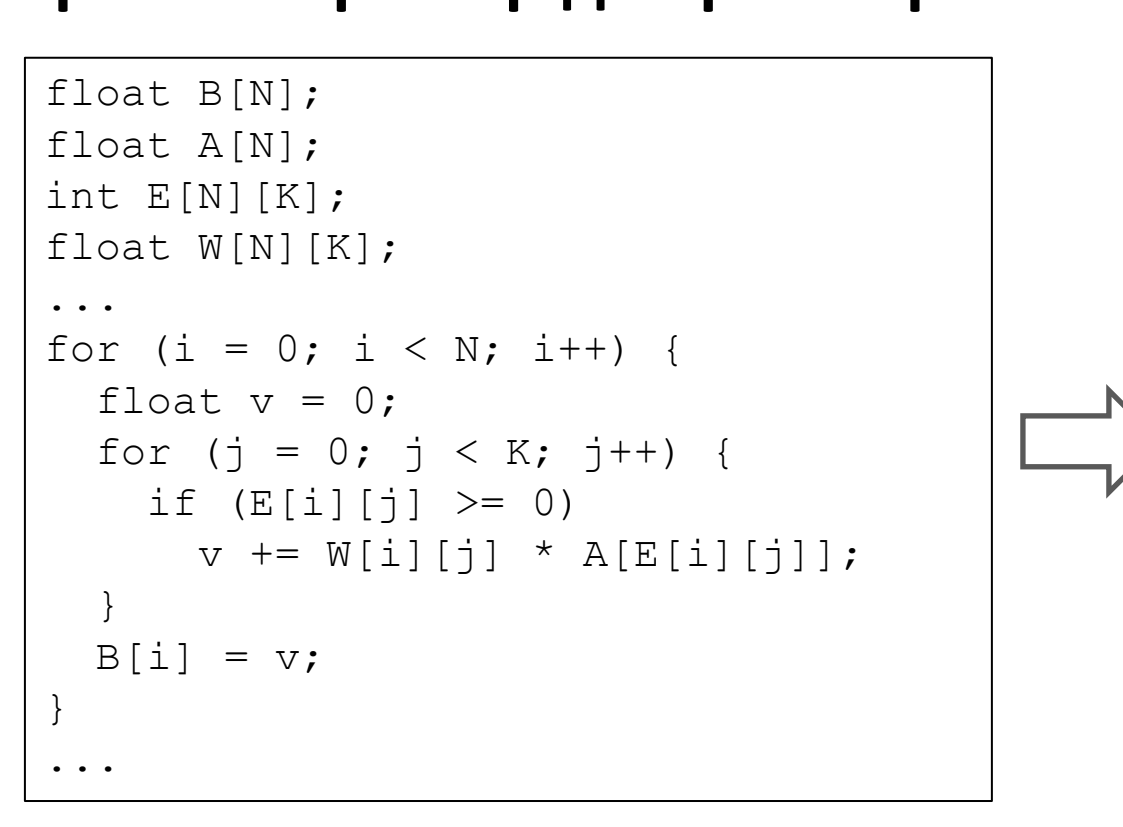

**#pragma dvm array distribute[block]** float B[N]; **#pragma dvm array align([i] with** *B***[i])** float A[N]; **#pragma dvm array align([i][] with** *B***[i])** int  $E[N][K]$ ; **#pragma dvm array align([i][] with** *B***[i])** float W[N][K]; int map[N]; ... **#pragma dvm redistribute(***B***[indirect(***map***)]) #pragma dvm add\_shadow(***A***([***E***[i][]] with** *B***[@i])) #pragma dvm tie(***B***[:],** *A***[:],** *E***[:][],** *W***[:][]) #pragma reference\_region reference(***A***[:]<=** *E* **except(<0)) { #pragma dvm parallel([i] on** *B***[i]) shadow\_renew(***A***) byref** for  $(i = 0; i < N; i++)$  { float  $v = 0$ ; for  $(j = 0; j < K; j++)$  { if  $(E[i][j] > = 0)$  $v$  +=  $W[i][j]$  \* A[E[i][j]]; }  $B[i] = v;$ } **}** ... **Вычисления на нерегулярной сетке, простой пример для расширения**

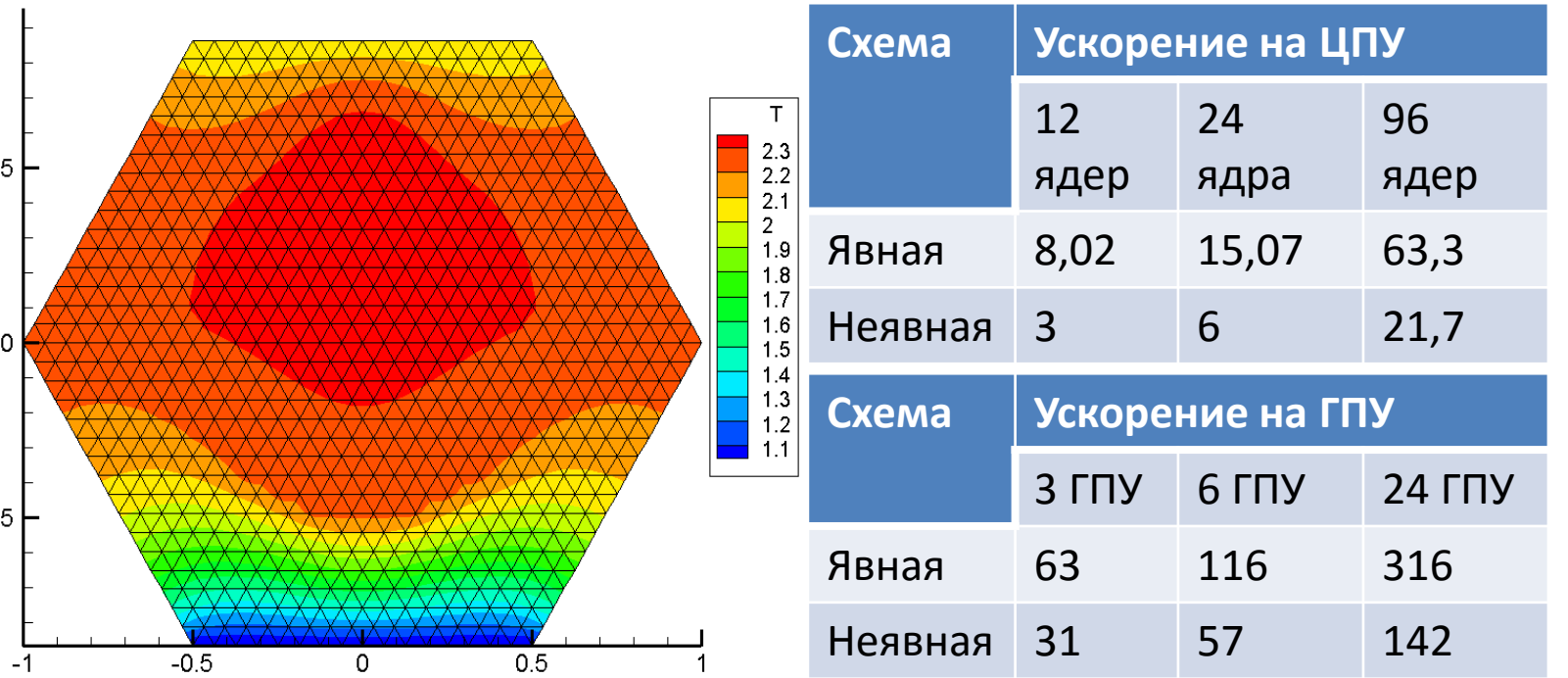

## **Примеры использования новых конструкций**

**Поэлементное распределение, полученное с помощью METIS**

int part[N];

```
float A[N];
```
**Поэлементное распределение, заданное распределенным массивом #pragma dvm array distribute[block]** int map[N]; fread(map, sizeof(int)  $*$  N, 1, f); **#pragma dvm array distribute[indirect(***map***)]** float A[N];

```
Согласованное (производное) распределение вершин и ячеек
#pragma dvm array distribute[indirect(part)]
float cells[Nc];
#pragma dvm array align([i][] with cells[i])
int vertOfCell[Nc][3];
#pragma dvm array distribute[derived( [vertOfCell[i][0:2]] \
  with cells[@i] overlay=own )]
float vert[Nv];
```

```
Задание поэлементных теневых граней (соседей)
#pragma dvm array distribute[indirect(partition)]
float cells[Nc];
#pragma dvm array align([i][] with cells[i])
int vertOfCell[Nc][3], cellNeigh[Nc][3];
#pragma dvm array distribute[derived( [vertOfCell[i][0:2]]\
   with cells[@i] overlay=over )]
float vert[Nv];
#pragma dvm add_shadow(vert( [vertOfCell[cellNeigh[i][0:2]][0:2]]\
   with cells[@i] name=neigh ))
```
#### **Описание распределенной матрицы в формате CSR**

```
#pragma dvm array distribute[indirect(partition)]
int rowBegin[M];
#pragma dvm array align([i] with rowBegin[i])
```
int rowEnd[M];

```
#pragma dvm array distribute[derived([rowBegin[i]:rowEnd[i]]\
```
 **with** *rowBegin***[@i])]**

```
int column[K];
```

```
#pragma dvm array align([i] with column[i])
```
float matrix[K];

## **http://dvm-system.org/**